## **Joint Session of the European Association of Urology (EAU) and the Maghreb Union countries**

Urology beyond Europe

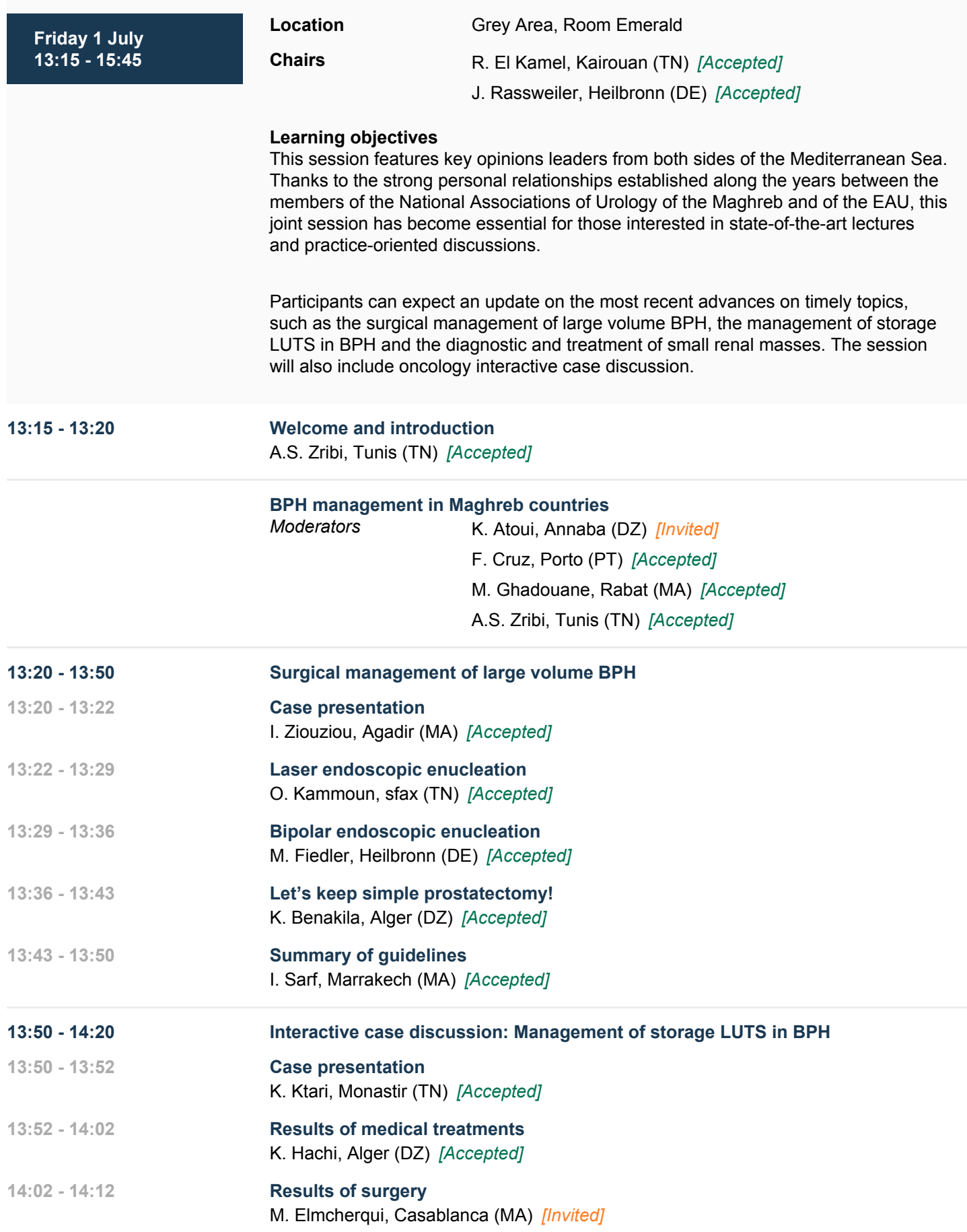

## **Scientific Programme - EAU22 Amsterdam Printed on 17-05-2022**

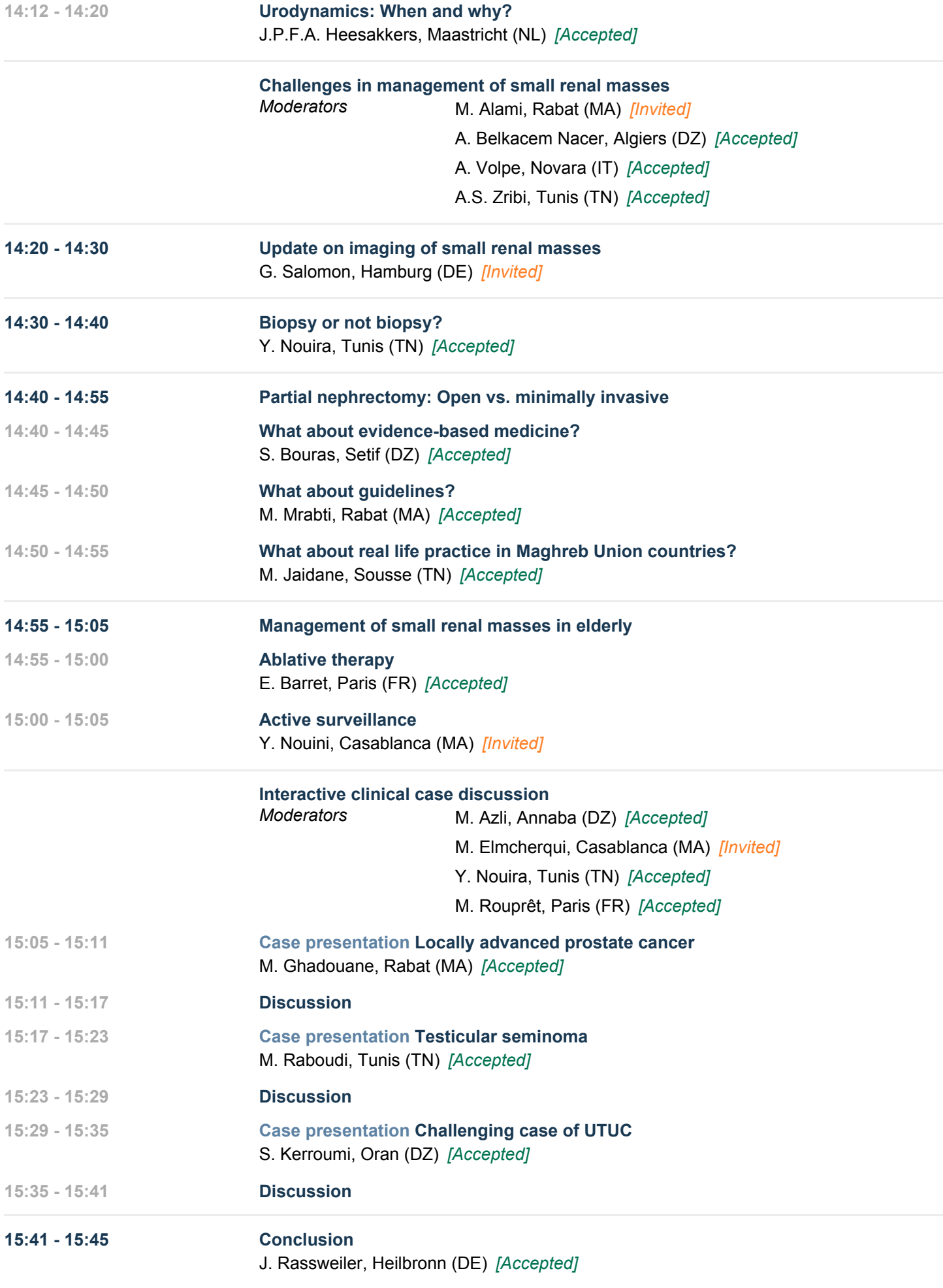